# PGDCA - First Semester Subject Name- "Programming in C" Paper-PGDCA-103 (Structure and Union)

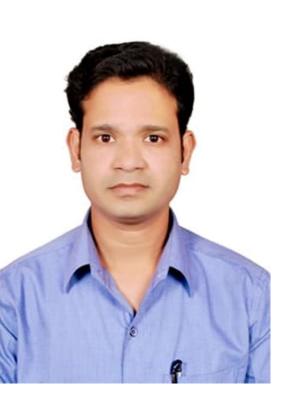

#### By- Prof. Dileep Kumar Sahu Assistant Professor

**Department of Computer Application** 

Govt. Vishwanath Yadav Tamaskar Post Graduate Autonomous College, Durg (C.G.)

Email ID: dileepksahu20@gmail.com

# Unit- IV: Structure and Union

## **Objective**

Describe the Structure and its Uses

Describe the Union and its Uses

Difference between Structure and Union

#### Structure

#### What is Structure?

- It is a derived data type that is a collection of different data type.
- It contain various information of various types of data.

A structure makes a data type that can be used to group items of possibly different types into a single type.

Structures are used to represent a record in C language.

"struct" keyword is used to create a structure.

```
Keyword struct structure_name structure name

{
    data_type struct_member1;
    data_type struct_member1;
    data_type struct_memberN;
};

By- Prof Dileep Kumar Sahu, Assistant Professor, Govt. V.Y.T. PG
```

Auto. College Durg (C.G.)

## Declaring Structure Variable

A structure variable can be declared with structure declaration.

```
struct structure_name
    data_type struct_member1;
    data_type struct_member1;
    data_type struct_memberN;
}var1,var2;
                        Structure
  OR
                         Variable
main()
    struct structure_name var1, var2;
          A structure variable can also be declare like primary types.
```

### Structure: Example

```
struct employee
    int eid;
    char ename[20];
    float salary;
}e1,e2;
struct student
    char stud_name[15];
    char class[10];
    int rollno;
}s1,s2;
```

### Initializing Structure members

Structure members **cannot be** initialized with declaration. For example the following C program fails in compilation.

struct Student

nt rollno = 10; // COMPILER ERROR: cannot initialize members here

- It can be initialized only with the help of structure variable.
- The following C program will initialized the structure members in main function using structure variable.

## Accessing Structure members

Structure members can be accessed using dot (.) operator.

```
int pid;
char pname[15];
d main()
// Accessing members of person
printf ("\n pid = %d \n person name = %d", p1.pid, p1.pname);
Dutput:
C:\Users\HP\Documents\structure1.exe
id = 11
erson name = 6487604
ocess exited after 0.1285 seconds with return value 34
ess any key to continue . . .
                              By- Prof Dlleep Kumar Sahu, Assistant Professor, Goyt. V.Y.T. PG
                                          Auto. College Durg (C.G.)
```

uct person

#### Initializing and Accessing Structure members: Example

```
t student
int rn;
char nam[15];
char cls[20];
main()
t student s1;
orintf("\n enter roll no of student :");
scanf("%d",&s1.rn);
orintf("\n enter name of student :");
scanf("%s",&s1.nam);
orintf("\n enter class name of student :");
scanf("%s",&s1.cls);
orintf("\n\n student details:\n");
s1.rn);
s1.nam);
orintf("\n class : %s",s1.cls);
```

lude<stdio.h>

#### **Output:**

```
enter roll no of student :98726

enter name of student :rohan

enter class name of student :pgdca

student details:

roll no: 98726

name : rohan
class : pgdca

Process exited after 20.82 seconds with return value 150

Press any key to continue . . . .
```

# Array of Structure